## SAP ABAP table /SAPSLL/CUS INV DISP R3 S {GTS: Shipment Consolidation UI Structure}

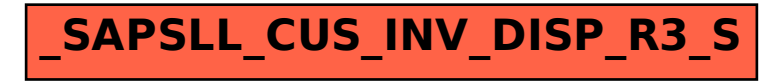